## $,$  tushu007.com

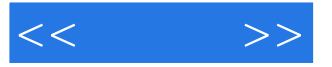

 $<<$  >>

- 13 ISBN 9787121033452
- 10 ISBN 7121033453

出版时间:2007-1

页数:229

字数:383000

extended by PDF and the PDF

http://www.tushu007.com

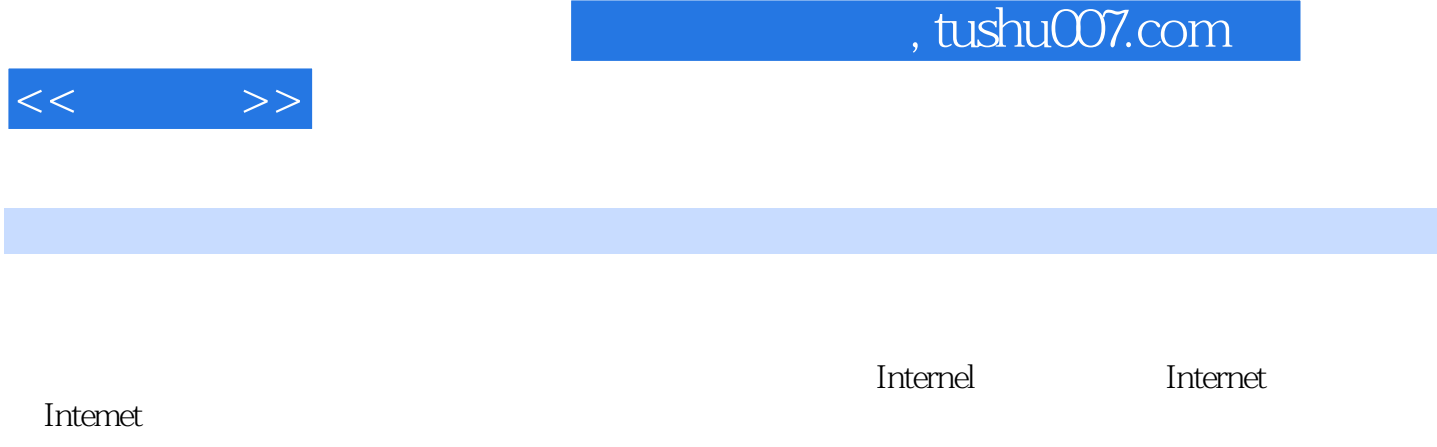

 $<<$ 

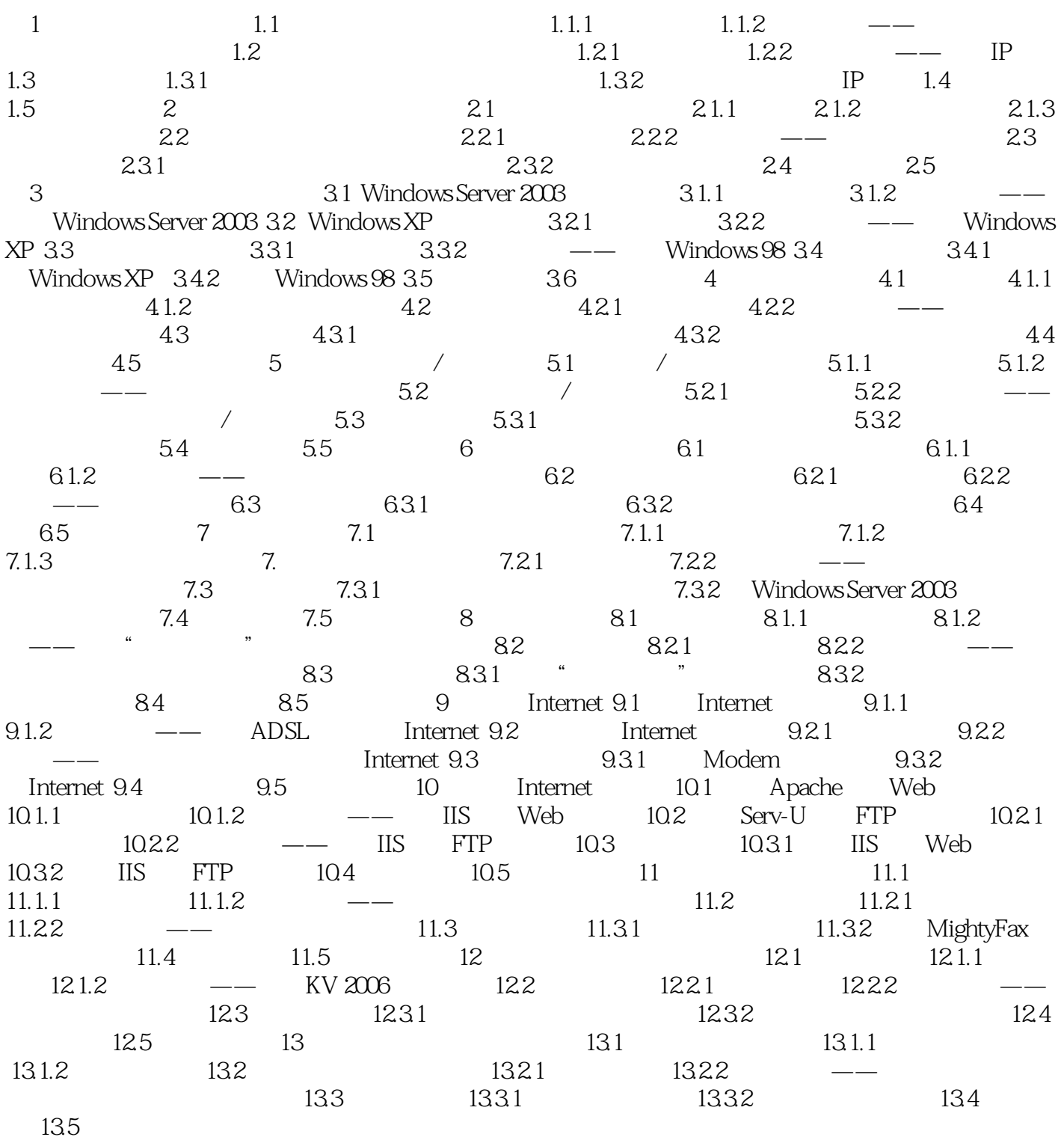

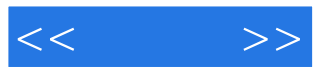

本站所提供下载的PDF图书仅提供预览和简介,请支持正版图书。

更多资源请访问:http://www.tushu007.com